Toruń, 9 sierpnia 2016 r,

 $\sim$  I  $\sqrt{\rm w\delta}$ dztwa kujawsko pomorski<mark>ego</mark> w TORUNIU (1) Departament Edukacji

# ZAPYTANlE OFERTOWE

# wykonanie platformy internetowej Wydziału lnnowacyjnych Projektów Edukacyjnych oraz elektronicznych generatorów dokumentów na potrzeby planowanych do realizacji projektów unijnych

wszelka korespondencie zwiazana z ninieiszvm postepowaniem należv kierować na adres:

r.drozdowska@kujawsko-pomorskie.pl lub p.nadolny@kujawsko-pomorskie.pl

Postępowanie w sprawie zakupu wyrobów i usług, których wartość nie przekracza 30 000 euro (art. 4 pkt 8 ustawy z dnia 29 stycznia 2004 r. Prawo zamówień publicznych Dz. U. Nr 2013 poz. 907 z późn. zm.). Zamówienie nie podlega zatem przepisom tejże ustawy na podstawie art.4 pkt.8.

#### |. NAZWA l ADREs zAMAW|AJAcEGo

REGON: 092350613 NlP: <sup>9561969536</sup> Godziny urzędowania: 07:30 – 15:30<br>Tel.: 883 359 302 /

Nazwa Zamawiającego: Województwo Kujawsko-Pomorskie/Departament Edukacji Urzędu **Marszałkowskiego** Adres: ul. św. Jana 1/3, 87-100 Toruń Strona internetowa: http://www.kuiawsko-pomorskie. pl/ 883 359 302 / 668 506 961

#### ll, oPls PRZEDMloTU zAMÓWlENlA

1. Założenia icele

Niniejsze zamówienie jest niezbędne do realizacji następujących projektów:

- -,,Region Nauk Ścisłych Il edukacja przyszłości" Poddziałanie 10.2.2 RPO WK-P
- -,,Szkoła Zawodowców" Poddziałanie 10.2.3 RPO WK-P
- -,,Prymus Pomorza i Kujaw" Poddzialanie 10.3.1 RPo WK-P
- -,,Caps Lock certyfikowane szkolenia językowe i komputerowe" Poddziałanie 10.4.1 RPO WK-P
- 2. Zakres pracy

#### 2.1 Przedmiot zamówienia

Przedmiotem zamówienia jest usługa polegająca na stworzeniu, wdrożeniu i utrzymaniu platformy internetowej oraz generatorów dokumentów.

#### Wykonanie jednej wspólnej platformy internetowej Wydziału oraz dedykowanych generatorów dokumentów dla każdego z projektów:

- -,,Region Nauk Ścisłych lI edukacja przyszłości"
- ,,5zkoła Zawodowców"
- "Prymus Pomorza i Kujaw"
- -,,Caps Lock certyfikowane szkolenia językowe i komputerowe"

#### Platforma powinna być wyposażona w następujące cechy i funkcjonalności:

- Zamawiający nie przewiduje Wykonania platformy na otwartym kodzie (np. WordPress), lecz w oparciu o autorski system CMS spełniający wszystkie wymogi ustawowe;
- Wykorzystanie technologii internetowych zgodnych ze standardami W3C oraz spełnianie Wytycznymi dostępności stron internetowych W3c WCAG 2.0 przynajmniej na poziomie AA zgodnie z par. 16 ust. 2 i par. 19 Rozporządzenia z dnia 12 kwietnia 2012 r. w sprawie Krajowych Ram Interoperacyjności, minimalnych wymagań dla rejestrów publicznych i wymiany informacji w

postaci elektronicznej oraz minimalnych wymagań dla systemów teleinformatycznych (Dz. U. 2012 Poz. 526);

- system cMs powinien być niezależny od Wizualizacji i mieć modulową konstrukcję, tak źe dany modul można w dowolnym czasie uruchomić iw razie potrzeby wyłączyć;
- system nie powinien ograniczać ilości wprowadzonych informacji, działów czy też redaktorów pracujących w systemie;
- do wymaganych możliwości redakcyjnych system CMS powinien posiadać:
	- swobodne dodawanie stron i podstron w menu oraz zmiana ich kolejności,
	- . umieszczanie treści (takie jak: teksty, tabele, skróty akapitów, wykresy, materiały audiowizualne).
	- . praca z tekstem przy pomocy edytora (np. zmiana czcionki ijej wieIkości, pogrubianie, zmiana kolorów, tworzenie hipertączy, importowanie treści bezpośrednio z pakietów biurowych takich jak: MS Office, Apache OpenOffice, LibreOffice),
	- tworzenie galerii zdjęć (dołączanie kilku zdjęć jednocześnie metodą "przeciągnii iupuść", skalowanie grafik, dodawanie zdjęć z powiększeniem, dodawanie animacji FIash),
	- tworzenie zbiorów plików do pobrania (dołączanie kilku plików do pobrania jednocześnie metodą, "przeciągnij i upuść, możliwość dodawania opisów plików),
	- o oznaczanie stron lub treści do druku (internauta ma możliwość wydrukowania oznaczonych informacji na papierze z nazwą jednostki, logo ifotokodem z odnośnikiem do źródła),
	- . dowolna zmiana kolejności treści metodą ,,przeciągnij i upuść" (m. in. akapitóW, galerii zdjęć, zbiorów plików, zewnętrznych map internetowych),
	- o możliwość pracy na treściach roboczych, niewidocznych dla internautów,
	- . opcje związane z pozycjonowaniem pubIikowanych treści,
	- o możliwość umieszczenia wyszukiwarki z opcjami do wyboru: wyszukiwanie w całym serwisie lub na konkretnej stronie i podstronie,
	- moduł użytkownicy i prawa główny redaktor może delegować odpowiednie prawa redaktorom do zarządzania wskazanymi częściami serwisu i modułami,
	- moduł dziennik zdarzeń rejestruje aktywność internautów i redaktorów,
	- konieczna wersja responsywna panelu zarządzania,
- platforma powinna być wykonana w wersji responsywnej (RWD Responsive Web Design) laptop, tablet, smartfon;
- platforma powinna posiadać jedną wspólną wizualizację graficzną dla całości projektów, umożliwiającą wyróżnienie danego projektu poprzez graficzny element wiodący;
- projekt graficzny musi być zgodny z Podręcznikiem wnioskodawcy i beneficjenta programów polityki spójności w zakresie informocji i promocji oraz K9lĘGĄ |DENTYFIKACJ| W|ZUALNEJ znoku marki Fundusze Europejskie iznaków programów polityki spójności na lata 2014-2020;
- Wykorzystane narzędzia w zakresie stworzenia pIatformy nie mogą generować dodatkowych kosztów dla zamawiającego (np. zakupu odpowiednich licencji z wyłączeniem licencji dotyczącej użytego systemu CMS, opłat eksploatacyjnych, itp.);
- Zamawiającemu przysługują majątkowe prawa autorskie do wizualizacji graficznej i zawartoŚci tekstoWej platformy.

#### Wykonanie dedykowanych generatorów - elementy wspólne dla wszystkich generatorów

wersja responsywna danego generatora (RWD - Responsive Web Design) - laptop, tablet, smartfon

- dostępność mechanizmu zakładania i obsługi kont przez internautów (osób zainteresowanych udziałem w danym projekcie);
- przygotowanie modułu odpowiedzialnego za administrację kontami internautów przez reda ktorów;
- umożliwianie generowania formularzy przez internautóW;
- moż|iwość korekty formularzy przez upoważnione osoby po stronie zamawiającego;
- 8enerowanie formuIarzy w formacie plików PDF wg wzorów udostępnionych przez zamawiającego;
- przygotowanie mechanizmu wyszukiwania zgromadzonych danych po wielu kryteriach (np. wartość konkretnego pola – wyszukiwanie po imieniu, nazwisku, PESEL itp.);
- przygotowanie mechanizmu filtrowania zgromadzonych danych;
- eksportowanie przez redaktorów danych z formularzy do pliku CSV lub innego, z możliwością eksportu do MS EXCEL;
- przygotowanie zgromadzonych danych z formularzy do importu w systemie SL2014;
- możliwoŚĆ wysyłania wiadomości elektronicznych do internautóW z rejestracją momentu ich odczytania (niezbędne do przekazywania pism w formie elektronicznej);
- funkcionalność umożliwiająca uzupetnienie formularzy o dodatkowe pola, np. znak sprawy, data wpływu wniosku

### WVkonanie dedykowanych generatorów dokumentów dla projektu ,,Prymus Pomorza i Kujaw".

- przygotowanie następujących formularzy internetowych:
	- formularz "Wniosek o przyznanie stypendium",
	- . formularz "sprawozdanie z realizacji indywidualnego planu rozwoju edukacyjnego stypendysty" (slPRE),
	- formularz "Rachunek na potrzeby przelewu stypendium",
	- . formularz ankietowy (około 20 pytań, z czego 10 otwartych, 10 pól wyboru)
- \_ funkcjonalność automatycznego zliczania punktów zgodnie z określonymi kryteriami oceny WnioskóW

#### Wykonanie dedykowanych generatorów dokumentów dla projektu "Region Nauk Ścisłych II edukacja przyszłości"

- przygotowanie formularzy internetowych dla trzech rodzajów deklaracji uzgodnionych Z Departamentem Edukacji

# Wykonanie dedykowanych generatorów dokumentów dla projektu "Szkoła Zawodowców"

- przygotowanie formularzy internetowych dla trzech rodzajów deklaracji uzgodnionych z Departamentem Edukacji

### Wykonanie dedykowanych generatorów dokumentów dla projektu ,,Caps Lock - certyfikowane szkolenia językowe i komputerowe"

- przygotowanie formularzy internetowych dla trzech rodzajów deklaracji uzgodnionych z Departamentem Edukacji

#### Obsługa aplikacji:

wsparcie techniczne w trakcie realizacji projektu we wszystkich dniach roboczych w godzinach od 8<sup>00</sup>-15<sup>00</sup> w okresie minimum 1 roku od zakończenia realizacji zadania, telefonicznie, w sprawach związanych z funkcjonowaniem strony oraz generatorów dokumentów.

#### 2.2 Dokumentacia

- 1. Do ofertv pod rvgorem ieiodrzucenia należv załaczvć:
	- a) formularz oferty zgodny ze wzorem załącznik nr 1 do niniejszego zapytania ofertowego;<br>b) oświadczenie stanowiące załącznik nr 2 do niniejszego zapytania ofertowego;
	-
	- c) opis doświadczenia w realizacji wdrożonych aplikacji internetowych opartych na autorskim systemie CMS związanych z edukacją i szkolnictwem - załącznik nr 3
- ż. Zamawiający nie dopuszcza możliwości składania ofert częściowych.
- 3. Zamawiający nie dopuszcza możliwości powierzenia części lub całości zamówienia podwykonawcom.

### lll. TERM|N zWlAzANlA oFERTA

- 1, Termin związania ofertą złożoną w przedmiotowym postępowaniu wynosi 5 dni.
- 2. Bieg terminu związania ofertą rozpoczyna się wraz z upływem terminu składania ofert, licząc od <sup>d</sup>nia składania ofert wlącznie.

### lV. oPls sPosoBU PRZYGoToWYWAN|A oFERT

- 1. Kaźdy Wykonawca może złożyć tylko jedną ofertę.
- 2. Oferta musi być przesłana za pomocą poczty elektronicznej.
- 3. Postępowanie odbywa się w języku polskim, w związku z czym wszelkie pisma, dokumenty, oświadczenia skiadane W trakcie postępowania między Zamawiającym a Wykonawcą muszą być sporządzone w języku polskim. Dokumenty sporządzone w języku obcym są składane wraz z tłumaczeniem na język polski.
- 4. Oferta winna być napisana czytelnie w języku polskim i podpisana przez osobę uprawnioną do występowania w imieniu wykonawcy oraz opieczętowana.
- 5. WszeIkie koszty związane ze złożeniem oferty ponosi Wykonawca.
- 6. EWentualne popraWki powinny być naniesione czytelnie oraz opatrzone podpisem osoby uprawnionej.
- 7. oferta Winna Zostać sporządzona zgodnie ze wzorem załączonym do niniejszego zapytania ofertowego - załącznik nr 1.
- 8. oferta zlożona po terminie skladania ofert do Zamawiającego zostanie odrzucona.

# V. czAs SKŁADANlA oFERT

- 1. Oferty należy składać (nadesłać pocztą elektroniczną na adres p.nadolny@kujawsko-pomorskie.pl lub osobiście w pokoju nr 60 ul. św. Jana 1/3, 87-100 Toruń) do dnia 16.08.2016 roku do godziny 12:00.
- 2. Za termin złożenia oferty przyjmuje się datę wpływu oferty do Zamawiającego.

# Vl. oPls sPosoBU oBLlczANlA CENY

- 1. Wykonawca określi w ofercie cenę łączną brutto za realizację zadania.
- 2. Cenę należy podać w złotych polskich z uwzględnieniem obowiązującej stawki podatku VAT.
- 3. Cena podana w ofercie musi zawierać wszelkie koszty niezbędne do realizacji zamówienia. Powinna uwzg|ędniĆ wszeIkie koszty Wymierne iniewymierne, a takźe wszelkie koszty Związane z pracami przygotowawczymi, organizacją oraz dyspozycyjnością.
- 4. Rozliczenia pomiędzy Zamawiającym a Wykonawcą odbywać się będą w złotych polskich.
- 5. Zamawiający nie będzie udzielał zaliczek na poczet wykonania zamówienia.

### VII. OPIS KRYTERIÓW, KTÓRYMI ZAMAWIAJĄCY BĘDZIE SIĘ KIEROWAŁ PRZY WYBORZE OFERTY. WRAZ Z PODANlEM ZNACZENlA TYCH KRYTERlÓW

Rozpatrywane będą oferty zgłoszone przez instytucje, które mają doświadczenie w postępowaniu w zakresie niezbędnej wiedzy i doświadczenia oraz posiadające sytuację ekonomiczną i finansową pozwalającą na realizację zamówienia.

Złożona oferta będzie rozpatrywana przez Zamawiającego przy zastosowaniu następujących kryteriów oceny:

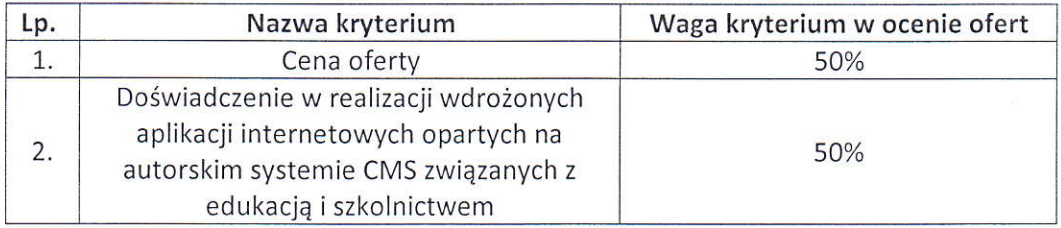

Sposób oceny ofert:

Zamawiający dokona oceny ofert na podstawie wyniku osiągniętej liczby punktów przyznanych w oparciu o następujące kryteria i ustaloną punktację do 100 (100 % = 100 pkt):

Punkty za kryterium ,,cena" zostaną obliczone wg następujące wzoru:

cena brutto oferty najtańszej x 100 x 50% (waga kryterium)= liczba punktóW Cena brutto oferty badanej

Końcowy wynik powyższego działania zostanie zaokrąglony do 2 miejsc po przecinku.

Kryterium,,DośWiadczenie W realizacji Wdrażanych aplikacji internetowych opartych na autorskim systemie CMS związanych z edukacją i szkolnictwem" będzie oceniane w oparciu o poniższe kryteria na podstawie wykazu stanowiącego załącznik nr 3 do zapytania ofertowego i poniższej punktacji:

Liczba wdrożonych aplikacji internetowych opartych na systemie CMS związanych z edukacją i szkolnictwem. Wykonawca otrzyma punkty w zależności od ilości wdrożonych aplikacji. Za każdą wdrożoną aplikację Wykonawca otrzyma 1 punkt, przy czym maksymalnie nie więcej niż 50 punktów.

#### Vlll. PŁATNość

Termin ptatności 30 dni po Wystawieniu faktury, płatne przelewem; pod Warunkiem wplywu środków na konto wnioskodawcy danego projektu.

Faktura VAT wystawiona na Województwo Kujawsko-Pomorskie (Plac Teatralny 2, 87-100Toruń, Regon 092350613, NlP 956 19 69 536).

> Urząd Marszałkowski Województwa Kujawsko-Pomorskiego Departament Edukacji Wydział Innowacyjnych Projektów Edukacyjnych

#### IX. lNNE PosTANowlENlA

osobą do kontaktu W sprawie zamówienia jest Piotr NadoIny nr. tel. 668 506 961

#### x. zAŁAczNlKl Do sPEcYFlKAcJl lsToTNYcH WARUNKÓW zAMóWlENlA

- zał. nr 1 formularz ofertowy;
- zał. nr 2 opis doświadczenia w realizacji wdrożonych aplikacji internetowych opartych na autorskim systemie CMS związanych z edukacją i szkolnictwem.

Depart

p.o. Naczelnika Wydziału **IMOWAC** Renata Drozdowska

Urząd Marszałkowski Województwa Kujawsko-Pomorskiego Departament Edukacji Wydział lnnowacyjnych Projektów Edukacyjnych